## Mestrado Próprio Visão Artificial

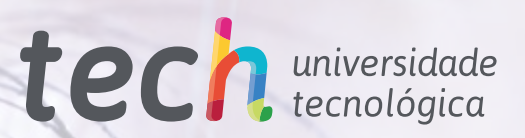

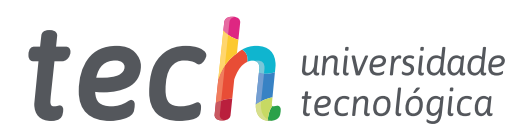

## Mestrado Próprio Visão Artificial

- » Modalidade: online
- » Duração: 12 meses
- » Certificação: TECH Universidade Tecnológica
- » Créditos: 60 ECTS
- » Tempo Dedicado: 16 horas/semana
- » Horário: ao seu próprio ritmo
- » Exames: online

Acesso ao site: www.techtitute.com/[pt/informatica/master/master-vision-artificial](http://www.techtitute.com/pt/informatica/master/master-vision-artificial)

# Índice

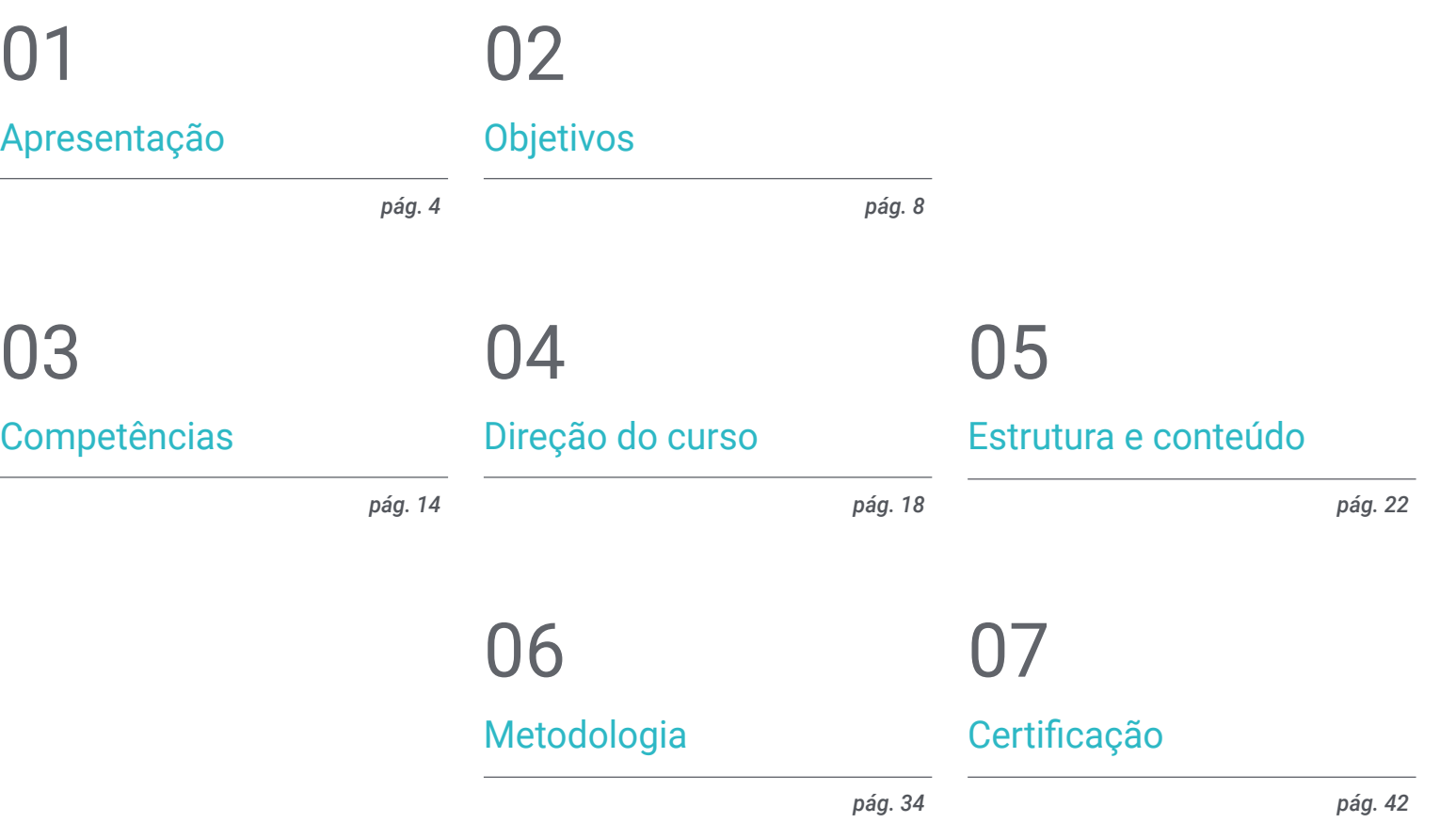

## <span id="page-3-0"></span>Apresentação 01

O *Machine Learning* e a inteligência artificial são o presente e o futuro da tecnologia. Têm múltiplas aplicações, desde o funcionamento de máquinas e robôs até à investigação científica e médica. Assim, é um campo em crescimento, cada vez mais especializado. A visão artificial é um dos seus ramos mais importantes, pois permite às máquinas processar visualmente o seu ambiente, recolhendo e analisando dados, e permitindo-lhes interagir com eles com precisão. Por esta razão, é um dos campos tecnológicos em que a maioria dos especialistas são procurados, e esta certificação oferece ao informático a possibilidade de estudar o assunto em profundidade, podendo tornar-se um profissional de alto nível capaz de desenvolver todos os tipos de projetos de visão artificial.

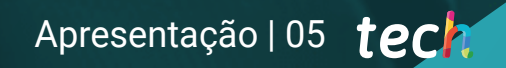

*A visão artificial é a tecnologia do presente e do futuro. Especialize-se com este programa e obtenha o progresso profissional que procura"* 

STE person C. 29

bockpock 0.

## terh 06 | Apresentação

Nos últimos anos, a inteligência artificial provocou uma grande revolução no mundo tecnológico. Permite o desenvolvimento de software e máquinas capazes de aprender, gerar novos conhecimentos e agir de acordo com a melhor solução disponível em cada caso. Assim, as suas aplicações vão desde as ciências computacionais à investigação no campo sanitário, ao desenvolvimento de ferramentas tais como veículos, robôs ou videojogos.

Como tal, é um campo em constante expansão que é já central para a maioria das empresas informáticas e tecnológicas. No entanto, precisamente devido à sua grande importância e dinâmica nos últimos anos, surgiram especialidades que se centram num dos seus aspetos específicos. A visão artificial é uma das mais importantes. Esta centra-se na forma como as máquinas processam a informação visual recebida e como essa informação pode ser utilizada, quer para melhorar a relação da própria máquina com o seu próprio ambiente, tornando as suas operações mais precisas, ou para recolher dados de forma eficiente.

Por este motivo, é um campo fundamental e está estreitamente relacionado com o *Machine Learning*, razão pela qual cada vez mais empresas procuram cientistas informáticos especializados neste campo que possam fornecer as melhores soluções tecnológicas para o desenvolvimento de projetos de visão artificial. Este Mestrado Próprio oferece-lhe um estudo aprofundado desta área, proporcionando-lhe os conhecimentos e ferramentas mais inovadores para que, ao completar a certificação, possa fazer progressos profissionais imediatos graças às suas novas competências.

E tudo isto será conseguido seguindo a metodologia 100% online da TECH Universidade Tecnológica, especialmente concebida para que os cientistas e engenheiros informáticos que trabalham possam combinar este programa com os seus trabalhos, uma vez que se adapta às suas circunstâncias pessoais. Além disso, ao longo do processo de aprendizagem será acompanhado por um corpo docente especializado e desfrutará dos melhores recursos de ensino multimédia, tais como estudos de casos, vídeos técnicos, master classes ou resumos interativos,entre muitos outros.

Este Mestrado Próprio em Visão Artificial conta com o conteúdo educativo mais completo e atualizado do mercado. As caraterísticas que mais se destacam são:

- O desenvolvimento de casos práticos apresentados por especialistas em informática e visão artificial
- O conteúdo gráfico, esquemático e eminentemente prático do livro fornece informações científicas e práticas sobre as disciplinas que são essenciais para a prática profissional
- Exercícios práticos onde o processo de autoavaliação pode ser levado a cabo a fim de melhorar a aprendizagem
- A sua ênfase especial em metodologias inovadoras
- Palestras teóricas, perguntas ao especialista, fóruns de discussão sobre questões controversas e atividades de reflexão individual
- A disponibilidade de acesso ao conteúdo a partir de qualquer dispositivo fixo ou portátil com ligação à Internet

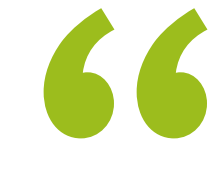

*O futuro já está aqui Não perca a oportunidade e torne-se um grande especialista em visão artificial graças a este Mestrado Próprio"* 

## Apresentação | 07 tech

*Não espere mais e especialize-se numa área chave da tecnologia do futuro que o fará avançar profissionalmente de imediato"* 

*Mergulhe na inteligência artificial e na Deep Learning e seja uma referência no campo da visão artificial.*

*Inscreva-se agora e comece a desenvolver projetos promissores de visão artificial com o que irá aprender neste programa.*

O corpo docente do curso inclui profissionais do setor que trazem a sua experiência profissional para estacapacitação, para além de especialistas reconhecidos de sociedades de referência e universidades de prestígio.

Graças ao seu conteúdo multimédia, desenvolvido com a mais recente tecnologia educacional, o profissional terá acesso a uma aprendizagem situada e contextual, ou seja, um ambiente de simulação que proporcionará um programa imersivo programado para se formar em situações reais.

A conceção deste programa baseia-se na Aprendizagem Baseada nos Problemas, através da qual o instrutor deve tentar resolver as diferentes situações da atividade profissional que surgem ao longo do curso académico. Para tal, contará com a ajuda de um sistema inovador de vídeo interativo desenvolvido por especialistas reconhecidos.

## <span id="page-7-0"></span>Objetivos 02

O principal objetivo deste Mestrado Próprio é oferecer ao informático os últimos desenvolvimentos no campo da visão artificial para que possa desenvolver o seu trabalho profissional com as melhores ferramentas. Assim, esta certificação oferece um estudo aprofundado neste campo, e ao concluí-lo, os estudantes estarão em condições de desenvolver numerosos projetos com grande potencial tecnológico nesta área essencial do presente e futuro da informática e da engenharia.

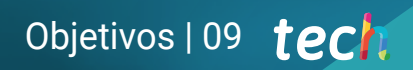

**CONTROL** 

*Atinja todos os seus objetivos de carreira no campo do Deep Learning e da visão artificial com este certificado de alto nível"* 

## tech 10 | Objetivos

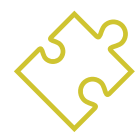

### Objetivos gerais

- Obter uma visão geral dos dispositivos e hardware utilizados no mundo da Visão Artificial
- Analisar os diferentes campos em que a visão é aplicada
- Identificar em que ponto se encontram neste momento os avanços tecnológicos na visão
- Avaliar o que está a ser investigado e o que se vai passar nos próximos anos
- Estabelecer uma base sólida na compreensão dos algoritmos e técnicas de processamento digital de imagens
- Avaliar técnicas fundamentais de visão por computador
- Analisar técnicas avançadas de processamento de imagem
- Apresentar a biblioteca *open* 3D
- Analisar as vantagens e dificuldades de trabalhar em 3D em vez de 2D.
- Apresentar as redes neuronais e examinar o seu funcionamento
- Analisar as métricas para umacapacitação adequada
- Analisar as métricas e ferramentas existentes
- Examinar o pipeline de uma rede de classificação de imagens
- Analisar as redes neuronais de segmentação semântica e as suas métricas

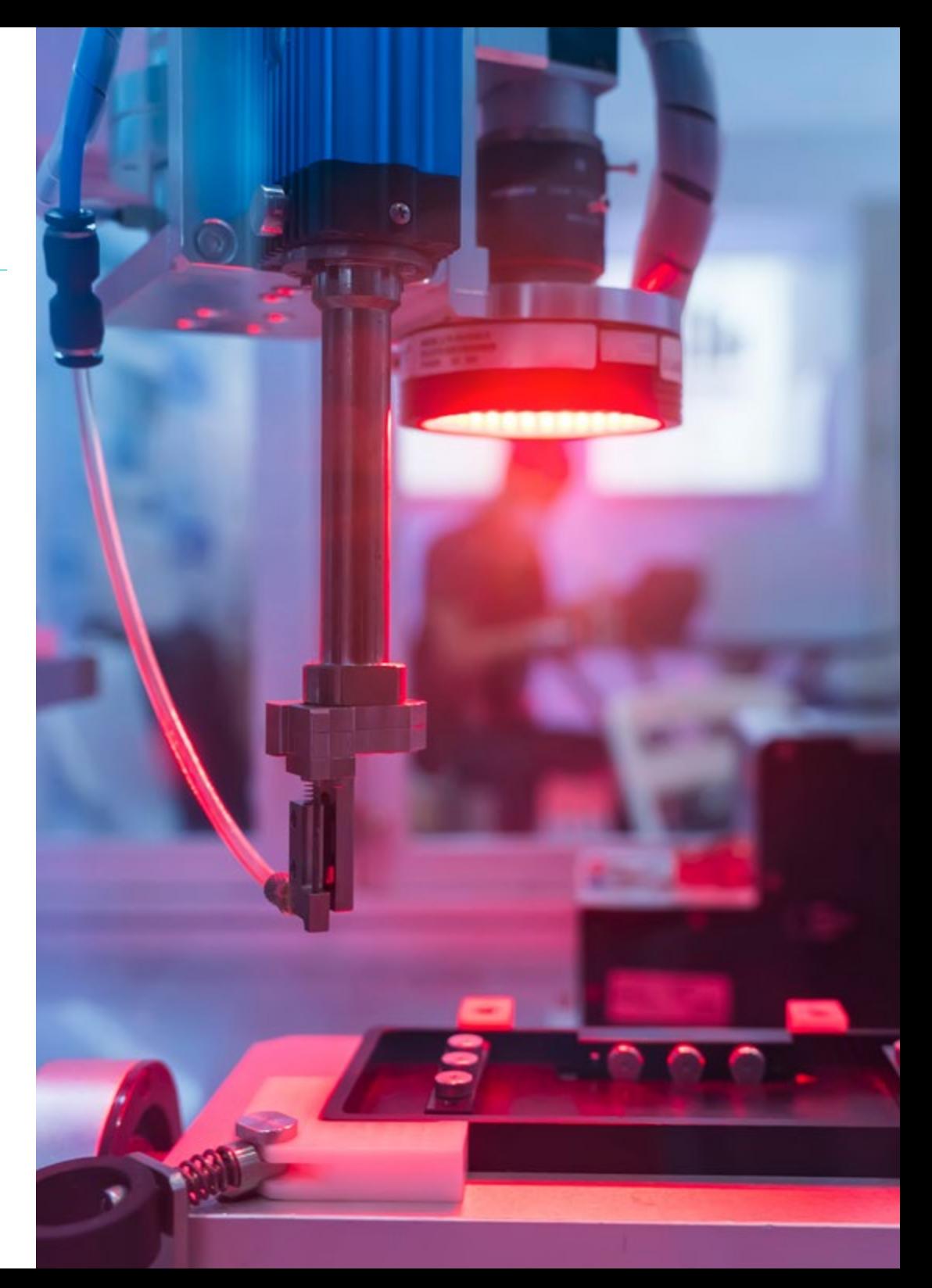

## Objetivos | 11 tech

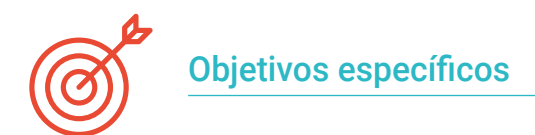

#### Módulo 1. Visão artificial

- Estabelecer como funciona o sistema de visão humana e como se digitaliza uma imagem
- Analisar a evolução da visão artificial
- Avaliar as técnicas de aquisição de imagem
- Gerar conhecimentos especializados sobre sistemas de iluminação como um fator importante no processamento de uma imagem
- Identificar os sistemas ópticos existentes e avaliar a sua utilização
- Examinar os sistemas de visão 3D e como graças a estes sistemas damos profundidade às imagens
- Desenvolver os diferentes sistemas que existem fora do campo visível para o olho humano

#### Módulo 2. Aplicações e Estado da arte

- Analisar a utilização da visão artificial em aplicações industriais
- Determinar como se aplica a visão à revolução dos veículos autónomos
- Analisar imagens na análise de conteúdos
- Desenvolver algoritmos de *Deep Learning* para a análise médica e de *Machine Learning* para assistência no bloco operatório
- Analisar a utilização da visão em aplicações comerciais
- Determinar como os robôs têm olhos graças à visão artificial e como esta se aplica às viagens espaciais
- Estabelecer o que é a realidade aumentada e os campos de utilização
- Analisar a revolução do *Cloud Computing*
- Apresentar o estado da arte e o que nos reservam os próximos anos

#### Módulo 3. Processamento digital de imagens

- Examinar bibliotecas de processamento digital de imagens e de código aberto
- Determinar o que é uma imagem digital e avaliar as operações fundamentais para poder trabalhar com elas
- Apresentar os filtros em imagens
- Analisar a importância e uso dos histogramas
- Apresentar ferramentas para modificar as imagens pixel a pixel
- Propôr ferramentas de segmentação de imagem
- Analisar as operações morfológicas e as suas aplicações
- Determinar a metodologia em calibração de imagens
- Avaliar os métodos para segmentar imagens com visão convencional

#### Módulo 4. Processamento digital de imagens avançado

- Examinar os filtros avançados de processamento digital de imagens
- Determinar as ferramentas de extração e análise de contornos
- Analisar os algoritmos de pesquisa de objetos
- Demonstrar como se trabalha com imagens calibradas
- Analisar técnicas matemáticas para a análise de geometrias
- Avaliar diferentes opções na composição de imagens
- Desenvolver interface de utilizador

## tech 12 | Objetivos

#### Módulo 5. Processamento de imagens 3D

- Examinar uma imagem 3D
- Analisar o software utilizado para o processamento de dados 3D
- Desenvolver o *open* 3D
- Determinar os dados relevantes de uma imagem 3D
- Demonstrar as ferramentas de visualização
- Estabelecer filtros de eliminação de ruído
- Propôr ferramentas de cálculos geométricos
- Analisar metodologias de deteção de objetos
- Avaliar métodos de triangulação de reconstrução de cenas

#### Módulo 6. *Deep Learning*

- Analisar as famílias que compõem o mundo da inteligência artificial
- Compilar os principais *Frameworks* de *Deep Learning*
- Definir as redes neuronais
- Apresentar os métodos de aprendizagem das redes neuronais
- Fundamentar as funções de custo
- Estabelecer as funções de ativação mais importantes
- Examinar técnicas de regularização e normalização
- Desenvolver métodos de otimização
- Apresentar os métodos de inicialização

#### Módulo 7. Redes convolucionais e classificação de imagens

- Gerar conhecimentos especializados sobre as redes neuronais convolucionais
- Estabelecer métricas de avaliação
- Analisar o funcionamento das CNN para a classificação de imagens
- Avaliar o *Data Augmentation*
- Propôr técnicas para evitar o *Overfitting*
- Examinar as diferentes arquitecturas
- Compilar os métodos de inferência

#### Módulo 8. Detenção de objetos

- Analisar como funcionam as redes de deteção de objetos
- Examinar os métodos tradicionais
- Determinar métricas de avaliação
- Identificar os principais conjuntos de dados utilizados no mercado
- Propôr arquiteturas do tipo *Two Stage Object Detector*
- Analisar Métodos de *Fine Tuning*
- Examinar diferentes arquiteturas tipo *Single Shoot*
- Estabelecer algoritmos de rastreio de objetos
- Aplicar deteção e monitorização de pessoas

## Objetivos | 13 tech

## Módulo 9. Segmentação de imagens com *Deep Learning* Analisar como funcionam as redes de segmentação semântica

Avaliar os métodos tradicionais

**CAR02** 

**VAN 01** 

- Examinar as métricas de avaliação e as diferentes arquiteturas
- Examinar os domínios do vídeo e pontos de nuvens
- Aplicar os conceitos teóricos através de diferentes exemplos

#### Módulo 10. Segmentação avançada de imagem e técnicas avançadas de visão por computador

- Gerar conhecimento especializados sobre a gestão de ferramentas
- Examinar a segmentação semântica na medicina
- Identificar a Estrutura de um projeto de segmentação
- Analisar os Autocodificadores
- Desenvolver as Redes Adversárias Generativas

*Será o grande especialista em visão artificial do seu ambiente quando terminar este Mestrado Próprio"* 

## <span id="page-13-0"></span>Competências 03

Durante o curso deste Mestrado Próprio em Visão Artificial, o informático será capaz de desenvolver numerosas competências nas áreas de *Machine Learning*, *Deep Learning* e inteligência artificial. Assim, poderão aprender mais sobre bibliotecas de processamento digital, técnicas de aquisição de imagens, formação de imagens 2D e 3D, bem como outros aspetos tais como redes neurais para a deteção de objetos e as suas métricas. Desta forma, terão obtido as melhores ferramentas para criar e realizar com sucesso projetos de Visão Artificial.

*Com esta certificação irá adquirir as melhores ferramentas para o desenvolvimento de projetos de Visão Artificial, aprofundando questões como as redes neuronais de deteção de objetos"*

José

## tech 16 | Competências

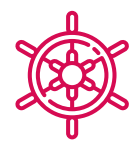

### Competências gerais

- Compreender como se digitaliza o mundo real de acordo com as diferentes tecnologias existentes
- Desenvolver os sistemas que estão a mudar o mundo da visão e as suas funcionalidades
- Dominar as técnicas de aquisição para obter a imagem ótima
- Conhecer as diferentes bibliotecas de processamento digital de imagens disponíveis no mercado
- Desenvolver ferramentas que combinem diferentes técnicas de visão por computador
- Estabelecer regras de análise de problemas
- Demonstrar como podem ser criadas soluções funcionais para resolver problemas industriais, comerciais, entre outros

*Tenha acesso aos conhecimentos mais recentes em visão artificial e torne-se um ator-chave na sua empresa"* 

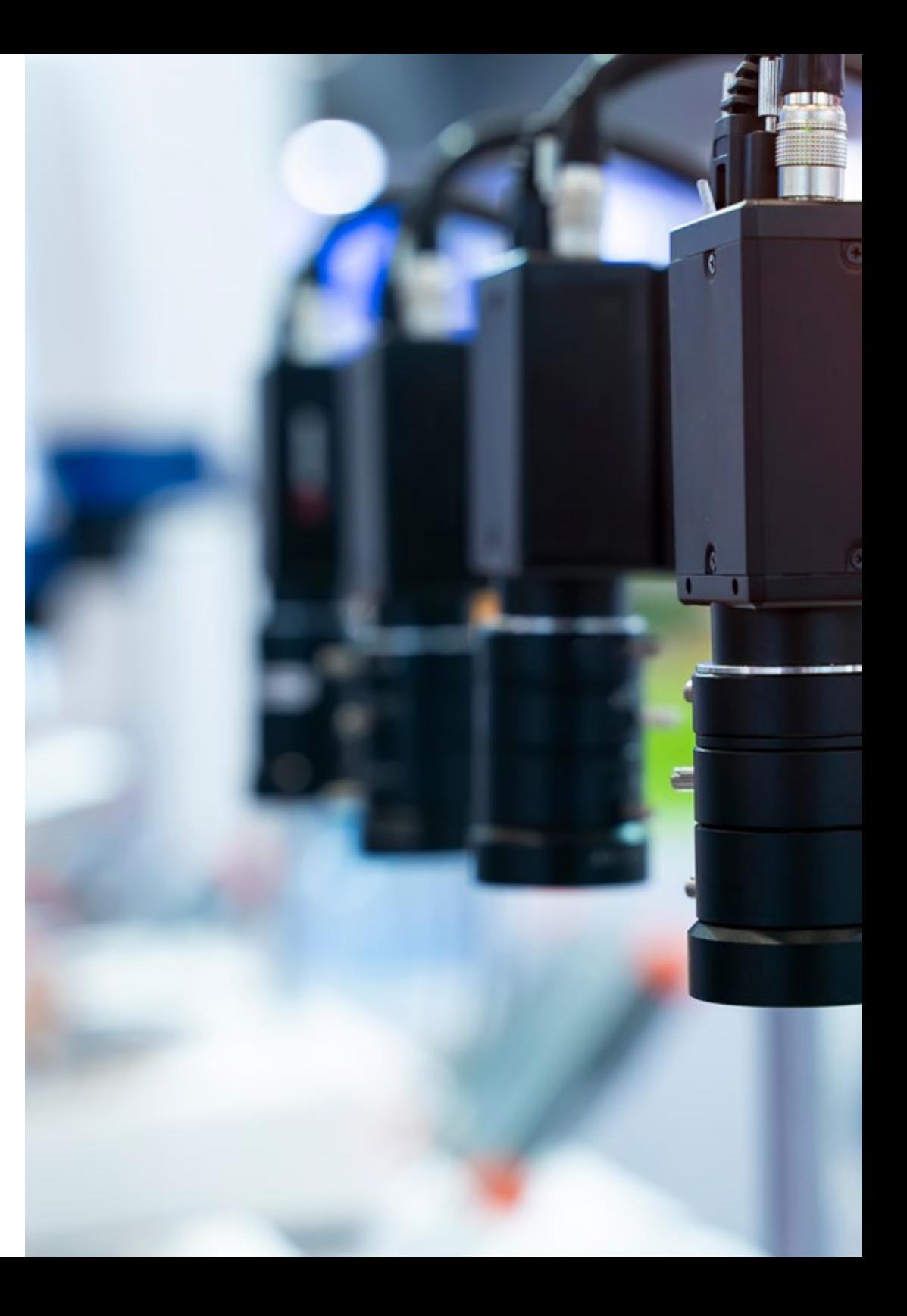

## Competências | 17 tech

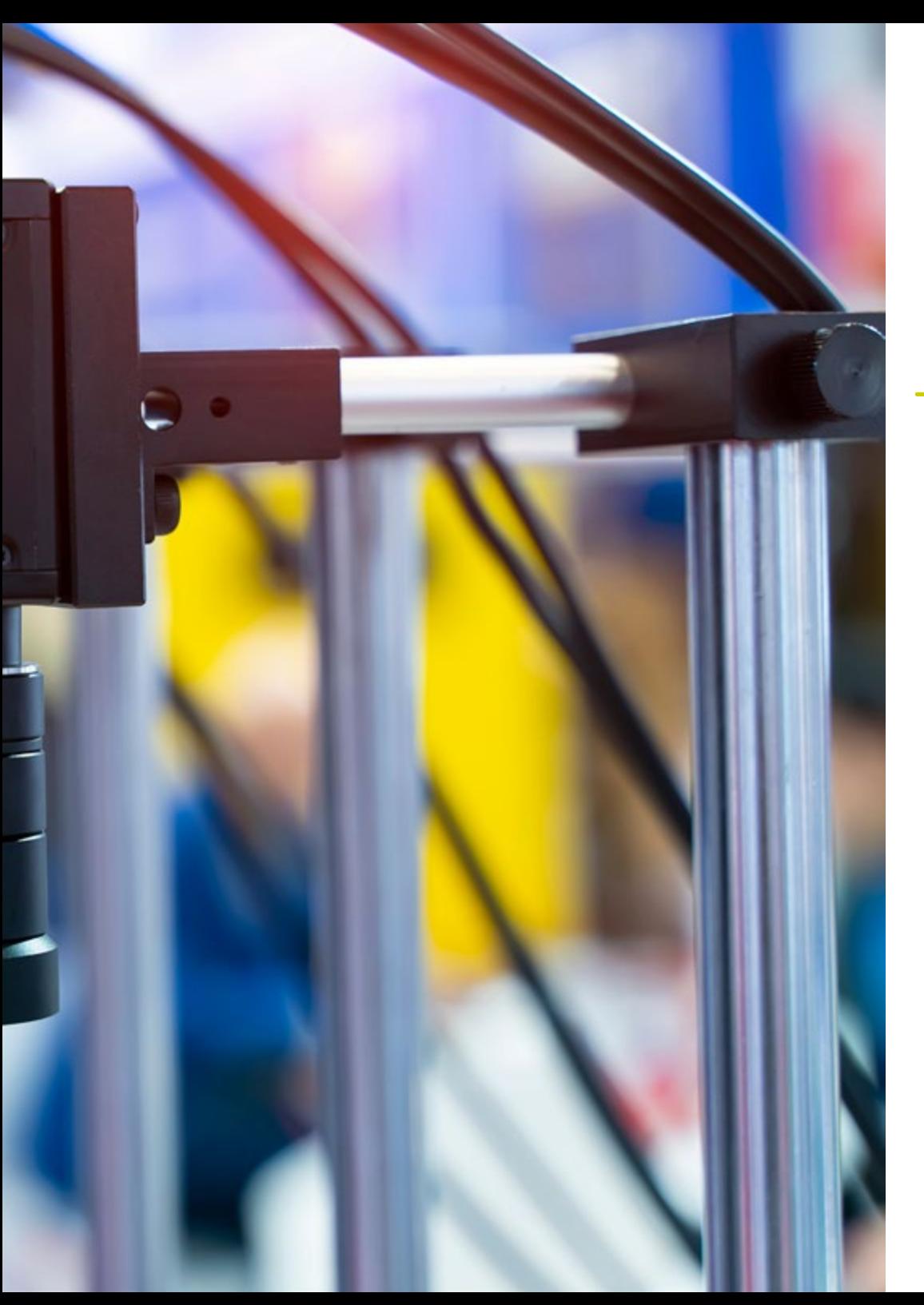

### Competências específicas

- Determinar como é composta uma imagem 3D e as suas caraterísticas
- Estabelecimento de métodos para o tratamento das imagens 3D
- Conhecer a matemática por detrás das redes neuronais
- Propôr métodos de inferência
- Gerar conhecimentos especializados sobre redes neuronais de deteção de objetos e as suas métricas
- Identificar as diferentes arquiteturas
- Examinar os algoritmos de rastreio e as suas métricas
- Identificar as arquiteturas mais comuns
- Aplicar a correta função de custo para a formação
- Analisar as fontes de dados (Datasets) públicas
- Examinar diferentes ferramentas de rotulagem
- Desenvolver as principais fases de um projeto baseado na segmentação
- Examinar algoritmos de filtragem, morfologia, modificação de píxeis, entre outros
- Gerar conhecimentos especializados sobre *Deep Learning* e analisar porquê agora
- Desenvolver as redes neuronais convolucionais

## <span id="page-17-0"></span>Direção do curso 04

Esta certificação tem um corpo docente de alto nível composto por profissionais ativos que desenvolvem as suas carreiras no campo da visão artificial. Assim, o informático que se inscrever neste programa poderá aceder a todas as chaves nesta área, uma vez que os melhores professores o acompanharão ao longo do processo de aprendizagem, transmitindo todos os seus conhecimentos. Desta forma, os estudantes poderão aplicar tudo o que aprenderam diretamente no seu trabalho, uma vez concluído o Mestrado Próprio.

Direção do curso | 19 tech

**TELEVISION CONTROL** 

 $m \infty$  1 0.5

16mm 1:1.8

*O pessoal docente mais experiente transmite-lhe todas as chaves sobre visão artificial de uma forma simples e direta"* 

## tech 20 | Direção do curso

#### Direção

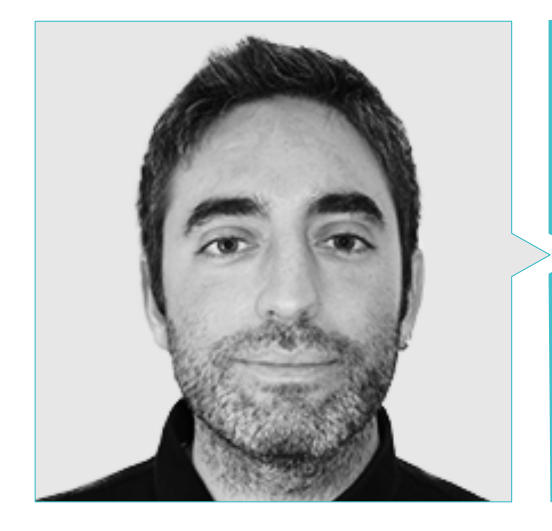

#### Sr. Redondo Cabanillas, Sergio

- Especialista em Investigação e desenvolvimento em Visão Artificial na BCN Vision
- Chefe da equipa de desenvolvimento e backoffice. BCN Vision
- Diretor de Projeto e desenvolvimento de soluções de visão artificial
- Técnicas de Som. Media Arts Studio
- Engenharia Técnica em Telecomunicações. Especialização em Imagem e Som na Universidade Politécnica da Catalunha
- Licenciado em Inteligência Artificial aplicada à Indústria. Universidade Autónoma de Barcelona
- Ciclo formativo de nível superior em Som CP Villar

#### Professores

#### Sra. Clara García Moll

- Engenheiro em Computação Visual Júnior no LabLENI
- Engenheira de Visão por Computador. Satellogic
- Desenvolvedora Full Stack Grupo Catfons
- Engenharia de Sistemas Audiovisuais. Universitat Pompeu Fabra, Barcelona
- Mestrado em Visão por Computador. Universidade Autónoma de Barcelona

#### Sr. Antoni Bigata Casademunt,

- Engenheiro de Perceção no Centro de Visão por Computador (CVC)
- Engenheiro de Machine Learning em Visium SA, Suíça
- Licenciatura em Microtecnologia pela Escola Politécnica Federal de Lausanne (EPFL)
- Mestrado em Robótica pela Escola Politécnica Federal de Lausanne (EPFL)

#### Sr. Àlex Solé Gómez,

- Investigador da Vicomtech no departamento de Intelligent Security Video Analytics
- MSc en Telecommunications Engineering, menção em Sistemas Audiovisuais pela Universitat Politécnica de Catalunya
- BSc en Telecommunications technologies and services Engineering, menção em Sistemas Audiovisuais pela Universitat Politécnica de Catalunya

#### Sr. Alejandro Olivo García,

- Licenciatura em Engenharia de Tecnologias Industriais pela Escola Técnica Superior de Engenharia Industrial, UPCT
- Mestrado em Engenharia Industrial pela Escola Técnica Superior de Engenharia Industrial, UPCT
- Bolsa Cátedra de Investigação MTorres
- Programação em C# .NET em aplicações de Visão Artificial

## Direção do curso | 21 tech

#### Dra. Meritxell Riera i Marín

- Desenvolvedora de sistemas Deep Learning na Sycai Medical, Barcelona
- Investigadora. Centre National de la Recherche Scientifique (CNRS), Marselha, França
- Engenheira de Software Zhilabs, Barcelona
- IT Technician, Mobile World Congress
- Engenheira de Software Avanade, Barcelona
- Engenheira de Telecomunicações na UPC, Barcelona
- Master of Science: Spécialité Signal, image, systèmes embarqués, automatique (SISEA) en IMT Atlantique. Pays de la Loire - Brest, França
- Mestrado em Engenheira de Telecomunicações na UPC, Barcelona

#### Sr. Diego Pedro González González,

- Arquiteto de software para sistemas baseados em Inteligência Artificial
- Programador de aplicações de *Deep Learning* e *Machine Learning*
- Arquiteto de software para sistemas integrados para aplicações ferroviárias de segurança
- Desenvolvedor de drivers para Linux
- Engenheiro de sistemas para equipamentos de via ferroviária
- Engenheiro de Sistemas integrados
- Engenheiro em *Deep Learning*
- Mestrado oficial em Inteligência Artificial pela Universidade Internacional de La Rioja
- Engenheiro Industrial Superior pela Universidade Miguel Hernández

#### Sr. Jordi Enrich Llopart,

- Diretor Tecnológica da Bcnvision Visión artificial
- Engenheiro de projetos e aplicações Bcnvision Visión artificial
- Engenheiro de projetos e aplicações PICVISA Machine Vision
- Licenciado em Engenharia Técnica de Telecomunicações. Especialização em Imagem e Som pela Escola Superior de Engenharia de Terrassa (EET)/ Universitat Politècnica de Catalunya (UPC)
- MPM– Master in Project Management. Universidade La Salle Universitat Ramon Llull

#### Sr. José Ángel Gutiérrez Olabarría,

- Engenheiro especializado em visão artificial e sensores. Direção de projetos, análise e desenho de software e programação em C de aplicações de controlo de qualidade e informática industrial
- Responsável de mercado no setor siderometalúrgico, responsável pelo contato com clientes, contratação, planos de mercado e contas estratégicas
- Engenheiro Informático. Universidade de Deusto
- Mestrado em Robótica e Automatização. ETSII/IT de Bilbao
- Diploma de Estudos Avançados (DEA) do programa de doutoramento em automação e electrónica. ETSII/IT de Bilbao

#### Sr. Felipe Higón Martínez

- Engenharia em eletrónica, telecomunicações e informática
- Engenheiro de validação e protótipos
- Engenheiro de Aplicações
- Engenheiro de Suporte
- Mestrado em Inteligência Artificial Avançada e Aplicada. IA3
- Engenheiro Técnico em Telecomunicações
- Licenciado em Engenharia Eletrónica pela Universidade de Valência

#### Sr. Guillem Delgado Gonzalo,

- Investigador em Computer Vision e Inteligência Artificial na Vicomtech
- Engenheiro de Computer Vision e Inteligência Artificial na Gestoos
- Engenheiro Júnior na Sogeti
- Licenciado em Engenharia de Sistemas Audiovisuais pela Universitat Politècnica de Catalunya
- MSc em Computer Vision na Universitat Autónoma de Barcelona
- Licenciado em Ciências da Computação na Aalto University
- Licenciado em Sistemas Audiovisuais. UPC ETSETB Telecos BCN

## <span id="page-21-0"></span>Estrutura e conteúdo 05

O conteúdo deste Mestrado Próprio em Visão Artificial foi concebido por especialistas internacionais líderes na matéria, de modo que os cientistas informáticos terão acesso a conhecimentos altamente especializados que os colocarão como referência na matéria. Assim, neste programa poderá estudar em profundidade aspetos como a visão artificial para o estudo do espaço e para a análise do conteúdo, na busca de padrões e códigos, em bibliotecas de processamento de imagem 3D ou em autocodificadores.

 $etc...$ 

Estrutura e conteúdo | 23 tech

*O programa mais completo sobre visão artificial espera-o. Complete este programa e entre no futuro da profissão"*

## 24 | Estrutura e conteúdo

#### Módulo 1. Visão artificial

- 1.1. Perceção humana
	- 1.1.1. Sistema visual humano
	- 1.1.2. A cor
	- 1.1.3. Frequências visíveis e não-visíveis
- 1.2. Crónica da Visão Artificial
	- 1.2.1. Princípios
	- 1.2.2. Evolução
	- 1.2.3. A importância da visão artificial
- 1.3. Composição de imagens digitais
	- 1.3.1. A imagem digital
	- 1.3.2. Tipos de imagens
	- 1.3.3. Espaços de cor
	- 1.3.4. RGB
	- 1.3.5. HSV e HSL
	- 1.3.6. CMY-CMYK
	- 1.3.7. YCbCr
	- 1.3.8. Imagem indexada
- 1.4. Sistema de captação de imagens
	- 1.4.1. Funcionamento de uma máquina fotográfica digital
	- 1.4.2. A correta exposição para cada situação
	- 1.4.3. Profundidade de campo
	- 1.4.4. Resolução
	- 1.4.5. Formatos de imagem
	- 1.4.6. Modo HDR
	- 1.4.7. Câmaras de alta resolução
	- 1.4.8. Câmaras de alta velocidade
- 1.5. Sistemas ópticos
	- 1.5.1. Princípios ópticos
	- 1.5.2. Objetivos convencionais
	- 1.5.3. Objetivos telecêntricos
	- 1.5.4. Tipos de autofocagem
- 1.5.5. Distância focal
- 1.5.6. Profundidade de campo
- 1.5.7. Distorção óptica
- 1.5.8. Calibração de uma imagem
- 1.6. Sistemas de iluminação
	- 1.6.1. Importância da iluminação
	- 1.6.2. Resposta frequencial
	- 1.6.3. Iluminação led
	- 1.6.4. Iluminação em exteriores
	- 1.6.5. Tipos de iluminação para aplicações industriais. Efeitos
- 1.7. Sistemas captação 3D
	- 1.7.1. Visão estéreo
	- 1.7.2. Triangulação
	- 1.7.3. Luz estruturada
	- 1.7.4. *Time of Flight*
	- 1.7.5. Lidar
- 1.8. Multiespetro
	- 1.8.1. Câmaras multiespetrais
	- 1.8.2. Câmaras hiperespetrais
- 1.9. Espetro próximo não visível
	- 191 Câmaras IR
	- 1.9.2. Câmaras UV
	- 1.9.3. Converter de não visível para visível através da iluminação
- 1.10. Outras bandas do espetro
	- 1.10.1. Raios X
	- 1.10.2. Tera-hertz

#### Módulo 2. Aplicações e Estado da arte

- 2.1. Aplicações industriais
	- 2.1.1. Bibliotecas de visão industrial
	- 2.1.2. Câmaras compactas
	- 2.1.3. Sistemas baseados em PC
	- 2.1.4. Robótica industrial

### Estrutura e conteúdo | 25 **fech**

- 2.1.5. *Pick and place* 2D
- 2.1.6. *Bin picking*
- 2.1.7. Controlo da qualidade
- 2.1.8. Presença ausência de componentes
- 2.1.9. Controlo dimensional
- 2.1.10. Controlo rotulagem
- 2.1.11. Rastreabilidade
- 2.2. Veículos autónomos
	- 2.2.1. Assitência ao condutor
	- 2.2.2. Condução autónoma
- 2.3. Visão artificial para análise de conteúdo
	- 2.3.1. Filtro por conteúdo
	- 2.3.2. Moderação do conteúdo visual
	- 2.3.3. Sistemas de monitorização
	- 2.3.4. Identificação de marcas e logótipos
	- 2.3.5. Rotulagem e classificação de vídeos
	- 2.3.6. Deteção de mudanças de cena
	- 2.3.7. Extração de textos ou créditos
- 2.4. Aplicações médicas
	- 2.4.1. Deteção e localização de doenças
	- 2.4.2. Cancro e análise de radiografias
	- 2.4.3. Avanços em visão artificial no Covid-19
	- 2.4.4. Assistência no bloco operatório
- 2.5. Aplicações espaciais
	- 2.5.1. Análise de imagem por satélite
	- 2.5.2. Visão artificial para o estudo do espaço
	- 2.5.3. Missão a Marte
- 2.6. Aplicações comerciais
	- 2.6.1. *Controlo stock*
	- 2.6.2. Videovigilância, segurança doméstica
	- 2.6.3. Câmaras estacionamento
	- 2.6.4. Câmaras controlo população
	- 2.6.5. Câmaras velocidade
- 2.7. Visão aplicada à robótica
	- 2.7.1. Drones
	- 2.7.2. AGV
	- 2.7.3. Visão em robôs colaborativos
	- 2.7.4. Os olhos dos robôs
- 2.8. A realidade aumentada
	- 2.8.1. Funcionamento
	- 2.8.2. Dispositivos
	- 2.8.3. Aplicações na indústria
	- 2.8.4. Aplicações comerciais
- 2.9. *Cloud computing*
	- 2.9.1. Plataformas de *Cloud Computing*
	- 2.9.2. Do *Cloud Computing* à produção
- 2.10. Investigação e estado da arte
	- 2.10.1. A comunidade científica
	- 2.10.2. O que se está a cozinhar?
	- 2.10.3. O futuro da visão artificial

#### Módulo 3. Processamento digital de imagens

- 3.1. Ambiente de desenvolvimento da visão por computador
	- 3.1.1. Bibliotecas de visão por computador
	- 3.1.2. Ambiente de programação
	- 3.1.3. Ferramentas de visualização
- 3.2. Processamento digital de imagens
	- 3.2.1. Relações entre pixeis
	- 3.2.2. Operações com imagens
	- 3.2.3. Transformações geométricas
- 3.3. Operações de pixeis
	- 3.3.1. Histogramas
	- 3.3.2. Transformações a partir de histograma
	- 3.3.3. Operações sobre imagens a cores

## tern<sup>26</sup> | Estrutura e conteúdo

- 3.4. Operações lógicas e aritméticas
	- 3.4.1. Adição e subtração
	- 3.4.2. Produto e divisão
	- 3.4.3. And/Nand
	- 3.4.4. Or/Nor
	- 3.4.5. Xor/Xnor
- 3.5. Filtros
	- 3.5.1. Máscaras e convolução
	- 3.5.2. Filtragem linear
	- 3.5.3. Filtragem não linear
	- 3.5.4. Análise de Fourier
- 3.6. Operações morfológicas
	- 3.6.1. *Erode and Dilating*
	- 3.6.2. *Closing and Open*
	- 3.6.3. *Top hat e Black hat*
	- 3.6.4. Deteção de contornos
	- 3.6.5. Esqueleto
	- 3.6.6. Preenchimento de orifícios
	- 3.6.7. Convex hull
- 3.7. Ferramentas de análise de imagens
	- 3.7.1. Deteção de bordas
	- 3.7.2. Deteção de *blobs*
	- 3.7.3. Controlo dimensional
	- 3.7.4. Inspeção e cor
- 3.8. Segmentação de objetos
	- 3.8.1. Segmentação de imagens
	- 3.8.2. Técnicas de segmentação clássicas
	- 3.8.3. Aplicações reais
- 3.9. Calibração de imagens
	- 3.9.1. Calibração de imagem
	- 3.9.2. Métodos de calibração
	- 3.9.3. Processo de calibração num sistema de câmara/robot 2D
- 3.10. Processamento de imagens em ambiente real
	- 3.10.1. Análise da problemática
	- 3.10.2. Tratamento de imagem
	- 3.10.3. Extração de caraterísticas
	- 3.10.4. Resultados finais

#### Módulo 4. Processamento digital de imagens avançado

- 4.1. Reconhecimento óptico de carateres (OCR)
	- 4.1.1. Pré-processamento da imagem
	- 4.1.2. Deteção de texto
	- 4.1.3. Reconhecimento de texto
- 4.2. Leitura de códigos
	- 4.2.1. Códigos 1D
	- 4.2.2. Códigos 2D
	- 4.2.3. Aplicações
- 4.3. Pesquisa de padrões
	- 4.3.1. Pesquisa de padrões
	- 4.3.2. Padrões baseados em nível de cinzento
	- 4.3.3. Padrões baseados em contornos
	- 4.3.4. Padrões baseados em formas geométricas
	- 4.3.5. Outras técnicas
- 4.4. Monitorização de objetos com visão convencional
	- 4.4.1. Extração de fundo
	- 4.4.2. *Meanshift*
	- 4.4.3. *Camshift*
	- 4.4.4. *Optical flow*
- 4.5. Reconhecimento facial
	- 4.5.1. *Facial Landmark detection*
	- 4.5.2. Aplicações
	- 4.5.3. Reconhecimento facial
	- 4.5.4. Reconhecimento de emoções

### Estrutura e conteúdo | 27 **tech**

- 4.6. Panorâmica e alinhamentos
	- 4.6.1. *Stitching*
	- 4.6.2. Composição de imagens
	- 4.6.3. Fotomontagem
- 4.7. *High Dinamic Range (HDR) and Photometric Stereo*
	- 4.7.1. Aumento da gama dinâmica
	- 4.7.2. Composição de imagens para melhoria de contornos
	- 4.7.3. Técnicas para a utilização de aplicações dinâmicas
- 4.8. Compreensão de imagens
	- 4.8.1. A compressão de imagens
	- 4.8.2. Tipos de compressores
	- 4.8.3. Técnicas de compressão de imagem
- 4.9. Processamento de vídeo
	- 4.9.1. Sequências de imagens
	- 4.9.2. Formatos e codecs de vídeo
	- 4.9.3. Leitura de um vídeo
	- 4.9.4. Processamento do fotograma
- 4.10. Aplicação real de processamento de imagens
	- 4.10.1. Análise da problemática
	- 4.10.2. Tratamento de imagem
	- 4.10.3. Extração de caraterísticas
	- 4.10.4. Resultados finais

#### Módulo 5. Processamento de imagens 3D

- 5.1. Imagem 3D
	- 5.1.1. Imagem 3D
	- 5.1.2. Software de processamento de imagens 3D e visualizações
	- 5.1.3. Software de metrologia
- 5.2. Open 3D
	- 5.2.1. Biblioteca para processamento de dados 3D
	- 5.2.2. Caraterísticas
	- 5.2.3. Instalação e uso
- 5.3. Os dados
	- 5.3.1. Mapas de profundidade em imagem 2D
	- 5.3.2. *Pointclouds*
	- 5.3.3. Normais
	- 5.3.4. Superfícies
- 5.4. Visualização
	- 5.4.1. Visualização de dados
	- 5.4.2. Controlos
	- 5.4.3. Visualização Web
- 5.5. Filtros
	- 5.5.1. Distância entre pontos, eliminar *outliers*
	- 5.5.2. Filtro passa alto
	- 5.5.3. *Downsampling*
- 5.6. Geometria e extração de caraterísticas
	- 5.6.1. Extração de um perfil
	- 5.6.2. Medição de profundidade
	- 5.6.3. Volume
	- 5.6.4. Formas geométricas 3D
	- 5.6.5. Planos
	- 5.6.6. Projeção de um ponto
	- 5.6.7. Distâncias geométricas
	- 5.6.8. *Kd Tree*
	- 5.6.9. *Features* 3D
- 5.7. Registo e *Meshing*
	- 5.7.1. Concatenação
	- 5.7.2. ICP
	- 5.7.3. *Ransac* 3D
- 5.8. Reconhecimento de objetos 3D
	- 5.8.1. Pesquisa de um objeto na cena 3D
	- 5.8.2. Segmentação
	- 5.8.3. Bin picking

## tech 28 | Estrutura e conteúdo

#### 5.9. Análise de superfícies

- 5.9.1. *Smoothing*
- 5.9.2. Superfícies orientáveis
- 5.9.3. *Octree*
- 5.10. Triangulação
	- 5.10.1. De *Mesh a Point Cloud*
	- 5.10.2. Triangulação de mapas de profundidade
	- 5.10.3. Triangulação de PointClouds não ordenados

#### Módulo 6. *Deep Learning*

- 6.1. Inteligência artificial
	- 6.1.1. *Machine Learning*
	- 6.1.2. *Deep Learning*
	- 6.1.3. A explosão do *Deep Learning*. Porquê agora?
- 6.2. Redes neuronais
	- 6.2.1. A rede neuronal
	- 6.2.2. Usos das redes neuronais
	- 6.2.3. Regressão linear e perceptron
	- 6.2.4. *Forward Propagation*
	- 6.2.5. *Backpropagation*
	- 6.2.6. *Feature vectors*
- 6.3. *Loss Functions*
	- 6.3.1. *Loss Functions*
	- 6.3.2. Tipos de *Loss Functions*
	- 6.3.3. Escolha de *Loss Functions*
- 6.4. Funções de ativação
	- 6.4.1. Função de ativação
	- 6.4.2. Funções lineares
	- 6.4.3. Funções não lineares
	- 6.4.4. *Output* vs. *Hidden Layer Activation Functions*

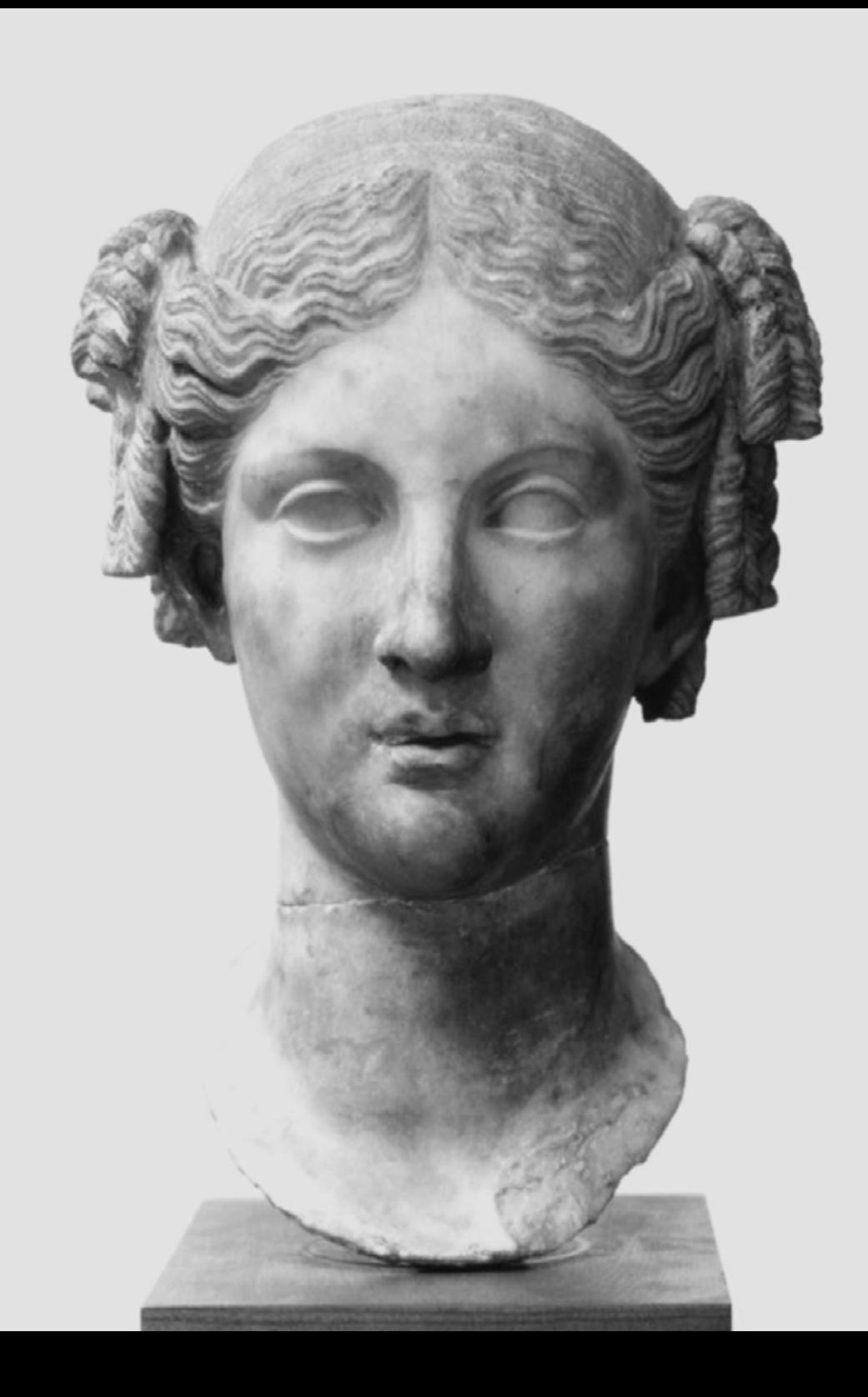

### Estrutura e conteúdo | 29 tech

- - 6.5. Regularização e normalização 6.5.1. Regularização e normalização 6.5.2. *Overfitting and Data Augmentation* 6.5.3. *Regularization Methods*: L1, L2 *and Dropout* 6.5.4. *Normalization Methods: Batch, Weight, Layer* 6.6. Otimização 6.6.1. *Gradient Descent* 6.6.2. *Stochastic Gradient Descent* 6.6.3. *Mini Batch Gradient Descent* 6.6.4. *Momentum* 6.6.5. Adam 6.7. *Hyperparameter Tuning* e pesos 6.7.1. Os Hiperparâmetros 6.7.2. *Batch Size* vs. *Learning Rate* vs. *Step Decay* 6.7.3. Pesos 6.8. Métricas de avaliação de uma rede neuronal 6.8.1. *Accuracy* 6.8.2. *Dice Coefficient* 6.8.3. *Sensitivity* vs. *Specificity*/*Recall* vs. Precisão 6.8.4. Curva ROC (AUC) 6.8.5. F1-*score* 6.8.6. *Confusão Matrix* 6.8.7. *Cross-Validation* 6.9. *Frameworks* e Hardware 6.9.1. Tensor Flow 6.9.2. Pytorch 6.9.3. Caffe 6.9.4. Keras 6.9.5. Hardware para a fase de treino 6.10. Criação de uma rede neuronal - treino e validação 6.10.1. Dataset 6.10.2. Construção da rede 6.10.3. Treino 6.10.4. Visualização de resultados

## tech 30 | Estrutura e conteúdo

#### Módulo 7. Redes convolucionais e clasificação de imagens

- 7.1. Redes neuronais convolucionais
	- 7.1.1. Introdução
	- 7.1.2. A convolução
	- 7.1.3. CNN *Building Blocks*
- 7.2. Tipos de capas CNN
	- 7.2.1. *Convolutional*
	- 7.2.2. *Activation*
	- 7.2.3. *Batch normalization*
	- 7.2.4. *Polling*
	- 7.2.5. *Fully connected*
- 7.3. Métricas
	- 7.3.1. Confusão Matrix
	- 7.3.2. *Accuracy*
	- 7.3.3. Precisão
	- 7.3.4. *Recall*
	- 7.3.5. F1-score
	- 7.3.6. ROC Curve
	- 7.3.7. AUC
- 7.4. Principais Arquiteturas
	- 7.4.1. AlexNet
	- 7.4.2. VGG
	- 7.4.3. Resnet
	- 7.4.4. GoogleLeNet
- 7.5. Classificação de imagens
	- 7.5.1. Introdução
	- 7.5.2. Análises dos dados
	- 7.5.3. Preparação de dados
	- 7.5.4. Treino do modelo
	- 7.5.5. Validação do modelo
- 7.6. Considerações práticas para o treino de CNN
	- 7.6.1. Seleção de optimizador
	- 7.6.2. *Learning Rate Scheduler*
- 7.6.3. Verificar pipeline de treino
- 7.6.4. Treino com regularização
- 7.7. Boas práticas em *Deep Learning*
	- 7.7.1. *Transfer Learning*
	- 7.7.2. *Fine Tuning*
	- 7.7.3. *Data Augmentation*
- 7.8. Avaliação estatística de dados
	- 7.8.1. Número de datasets
	- 7.8.2. Número de etiquetas
	- 7.8.3. Número de imagens
	- 7.8.4. Balanceamento de dados
- 7.9. *Deployment*
	- 7.9.1. Guardando e carregando modelos
	- 7.9.2. Onnx
	- 7.9.3. Inferência
- 7.10. Estudo de caso: classificação de imagens
	- 7.10.1. Análise e preparação de dados
	- 7.10.2. Teste do pipeline de treino
	- 7.10.3. Treino do modelo
	- 7.10.4. Validação do modelo

#### Módulo 8. Detenção de objetos

- 8.1. Deteção e seguimento de objetos
	- 8.1.1. Deteção de objetos
	- 8.1.2. Casos de utilização
	- 8.1.3. Seguimento de objetos
	- 8.1.4. Casos de utilização
	- 8.1.5. Oclusões, *Rigid and No Rigid Poses*
- 8.2. Métricas de avaliação
	- 8.2.1. IOU *Intersection Over Union*
	- 8.2.2. *Confidence Score*
	- 8.2.3. *Recall*
	- 8.2.4. Precisão

### Estrutura e conteúdo | 31 **tech**

8.2.5. *Recall*–*Precisión Curve*

8.2.6. *Mean Average Precision* (mAP)

- 8.3. Métodos tradicionais
	- 8.3.1. *Sliding window*
	- 8.3.2. Viola detector
	- 8.3.3. HOG
	- 8.3.4. *Non Maximal Supresion* (NMS)
- 8.4. Datasets
	- 8.4.1. Pascal VC
	- 8.4.2. MS Coco
	- 8.4.3. *ImageNet* (2014)
	- 8.4.4. *MOTA Challenge*
- 8.5. *Two Shot Object Detector*
	- 8.5.1. R-CNN
	- 8.5.2. *Fast* R-CNN
	- 8.5.3. *Faster* R-CNN
	- 8.5.4. *Mask* R-CNN
- 8.6. *Single Shot Object Detector*
	- 8.6.1. SSD
	- 8.6.2. YOLO
	- 8.6.3. *RetinaNet*
	- 8.6.4. *CenterNet*
	- 8.6.5. *EfficientDet*
- 8.7. *Backbones*
	- 8.7.1. VGG
	- 8.7.2. *ResNet*
	- 8.7.3. *Mobilenet*
	- 8.7.4. *Shufflenet*
	- 8.7.5. *Darknet*
- 8.8. *Objet Tracking*
	- 8.8.1. Abordagens clássicas
	- 8.8.2. Filtros de partículas
	- 8.8.3. Kalman
- 8.8.4. *Sorttracker*
- 8.8.5. *Deep Sort*
- 8.9. Implantação
	- 8.9.1. Plataforma de computação
	- 8.9.2. Eleição do *Backbone*
	- 8.9.3. Eleição do *Framework*
	- 8.9.4. Optimização de modelos
	- 8.9.5. Versão de Modelos
- 8.10. Estudo: deteção e monitorização de pessoas
	- 8.10.1. Deteção de pessoas
	- 8.10.2. Seguimento de pessoas
	- 8.10.3. Reidentificação
	- 8.10.4. Contagem de pessoas em multidões

#### Módulo 9. Segmentação de imagens com *Deep Learning*

- 9.1. Deteção de objetos e segmentação
	- 9.1.1. Segmentação semântica
		- 9.1.1.1. Casos de utilização de segmentação semântica
	- 9.1.2. Segmentação Instanciada
		- 9.1.2.1. Casos de utilização segmentação instanciada
- 9.2. Métricas de avaliação
	- 9.2.1. Semelhanças com outros métodos
	- 9.2.2. *Pixel Accuracy*
	- 9.2.3. *Dice Coefficient* (F1 *Score*)
- 9.3. Funçõe de custo
	- 9.3.1. *Dice Loss*
	- 9.3.2. *Focal Loss*
	- 9.3.3. *Tversky Loss*
	- 9.3.4. Outras funções
- 9.4. Métodos tradicionais de segmentação
	- 9.4.1. Aplicação de limiar com *Otsu e Riddlen*
	- 9.4.2. Mapas autoorganizados
	- 9.4.3. GMM-EM algorithm

## tech 32 | Estrutura e conteúdo

- 9.5. Segmentação Semântica aplicando *Deep Learning*: FCN
	- 9.5.1. FCN
	- 9.5.2. Arquitetura
	- 9.5.3. Aplicações de FCN
- 9.6. Segmentação semântica aplicando *Deep Learning* : U-NET
	- 9.6.1. U-NET
	- 9.6.2. Arquitetura
	- 9.6.3. Aplicação U-NET
- 9.7. Segmentação semântica aplicando *Deep Learning*: Deep Lab
	- 9.7.1. *Deep Lab*
	- 9.7.2. Arquitetura
	- 9.7.3. Aplicação de *Deep Lab*
- 9.8. Segmentação instanciada aplicando *Deep Learning*: Mask RCNN
	- 9.8.1. Mask RCNN
	- 9.8.2. Arquitetura
	- 9.8.3. Aplicação de um Mas RCNN
- 9.9. Segmentação em vídeos
	- 9.9.1. STFCN
	- 9.9.2. Semantic Video CNNs
	- 9.9.3. *Clockwork Convnets*
	- 9.9.4. *Low-Latency*
- 9.10. Segmentação de nuvens de pontos
	- 9.10.1. A nuvem de pontos
	- 9.10.2. *PointNet*
	- 9.10.3. A-CNN

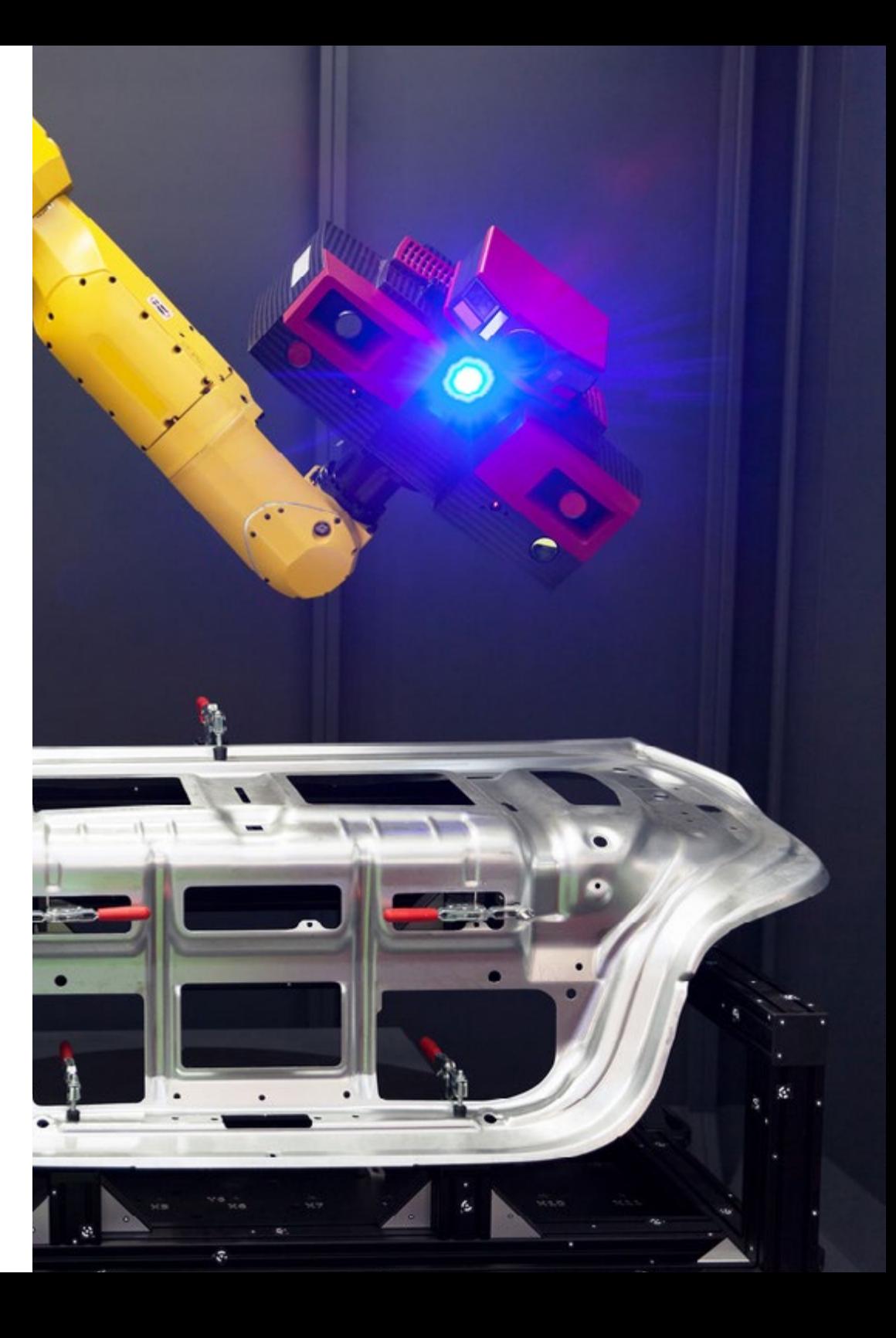

### Estrutura e conteúdo | 33 **tech**

#### Módulo 10. Segmentação de imagens avançadas e técnicas avançadas de visão por computador

- 10.1. Base de dados para problemas de segmentação geral
	- 10.1.1. *Pascal Context*
	- 10.1.2. *CelebAMask-HQ*
	- 10.1.3. *Cityscapes Dataset*
	- 10.1.4. CCP Dataset
- 10.2. Segmentação semântica na medicina
	- 10.2.1. Segmentação semântica na medicina
	- 10.2.2. Datasets para problemas médicos
	- 10.2.3. Aplicação prática
- 10.3. Ferramentas de anotação
	- 10.3.1. *Computer Vision Annotation Tool*
	- 10.3.2. LabelMe
	- 10.3.3. Outras ferramentas
- 10.4. Ferramentas de Segmentação usando diferentes *Framework*s
	- 10.4.1. Keras
	- 10.4.2 Tensorflow v2
	- 10.4.3. Pytorch
	- 10.4.4. Outros
- 10.5. Projeto Segmentação semântica. Os dados, fase 1
	- 10.5.1. Análise do problema
	- 10.5.2. Fonte de entrada para dados
	- 10.5.3. Análise de dados
	- 10.5.4. Preparação de dados
- 10.6. Projeto Segmentação semântica. Treino, fase 2
	- 10.6.1. Seleção do algoritmo
	- 10.6.2. Treino
	- 10.6.3. Avaliação
- 10.7. Projeto Segmentação semântica. Resultados, fase 3
	- 10.7.1. Ajuste fino
	- 10.7.2. Apresentação da solução
	- 10.7.3. Conclusões
- 10.8. Autocodificadores
	- 10.8.1. Autocodificadores
	- 10.8.2. Arquitetura de um autocodificador
	- 10.8.3. Autocodificadores de eliminação de ruído
	- 10.8.4. Autocodificador de coloração automática
- 10.9. As Redes Generativas Adversariais (GAN)
	- 10.9.1. Redes Generativas Adversariais (GAN)
	- 10.9.2. Arquitetura DCGAN
	- 10.9.3. Arquitetura GAN Condicionada
- 10.10. Redes generativas adversariais melhoradas
	- 10.10.1. Visão geral do problema
	- 10.10.2. WGAN
	- 10.10.3. LSGAN
	- 10.10.4. ACGAN

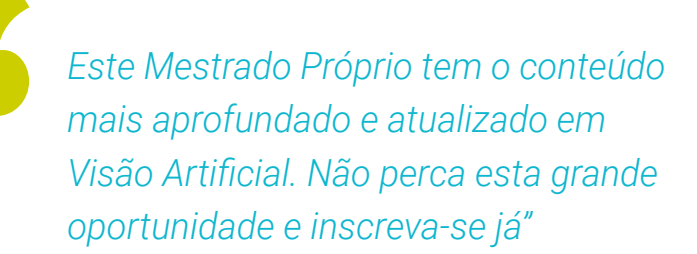

## <span id="page-33-0"></span>Metodologia 06

Este programa de capacitação oferece uma forma diferente de aprendizagem. A nossa metodologia é desenvolvida através de um modo de aprendizagem cíclico: *o Relearning*.

Este sistema de ensino é utilizado, por exemplo, nas escolas médicas mais prestigiadas do mundo e tem sido considerado um dos mais eficazes pelas principais publicações, tais como a *New England Journal of Medicine.*

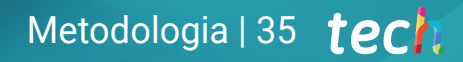

*Descubra o Relearning, um sistema que abandona a aprendizagem linear convencional para o levar através de sistemas de ensino cíclicos: uma forma de aprendizagem que provou ser extremamente eficaz, especialmente em disciplinas que requerem memorização"* 

## tech 36 | Metodologia

#### Estudo de Caso para contextualizar todo o conteúdo

O nosso programa oferece um método revolucionário de desenvolvimento de competências e conhecimentos. O nosso objetivo é reforçar as competências num contexto de mudança, competitivo e altamente exigente.

66

*Com a TECH pode experimentar uma forma de aprendizagem que abala as fundações das universidades tradicionais de todo o mundo"*

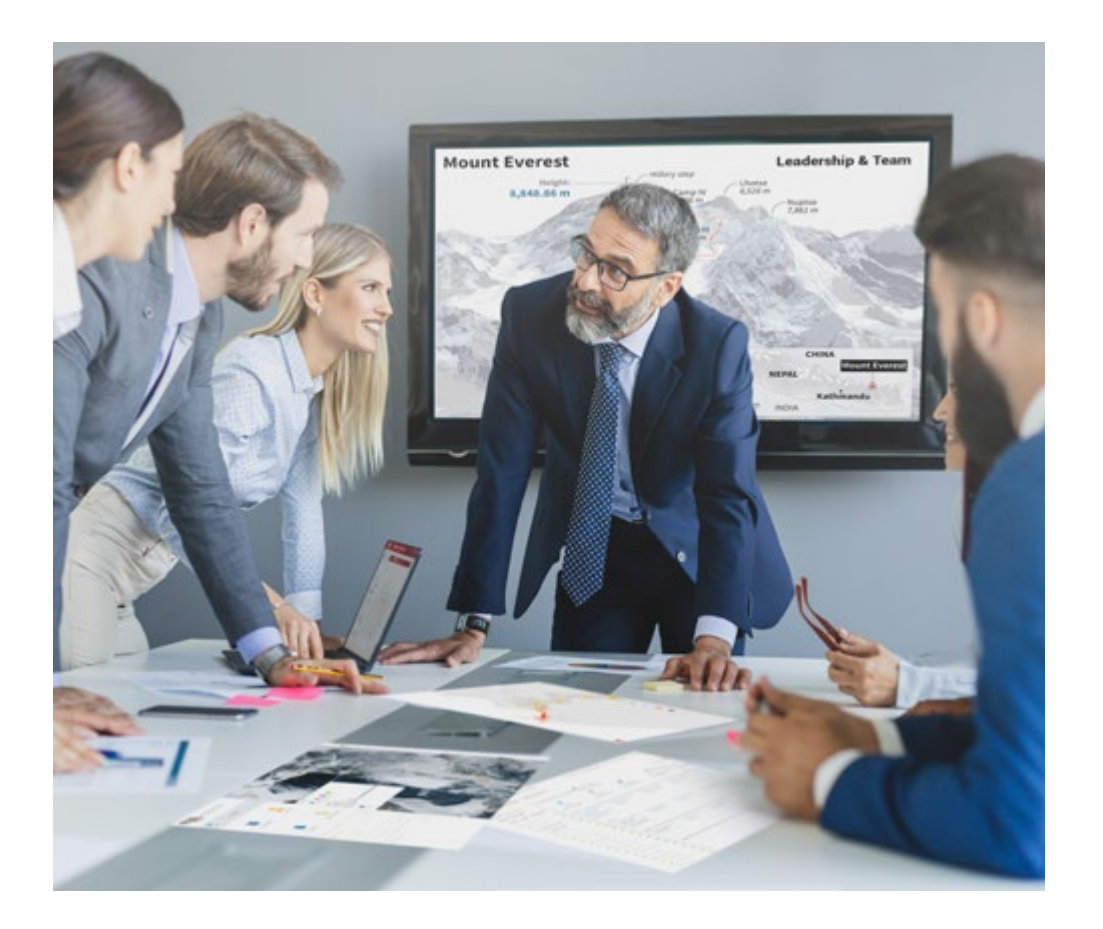

*Terá acesso a um sistema de aprendizagem baseado na repetição, com ensino natural e progressivo ao longo de todo o programa de estudos.*

## Metodologia | 37 **tech**

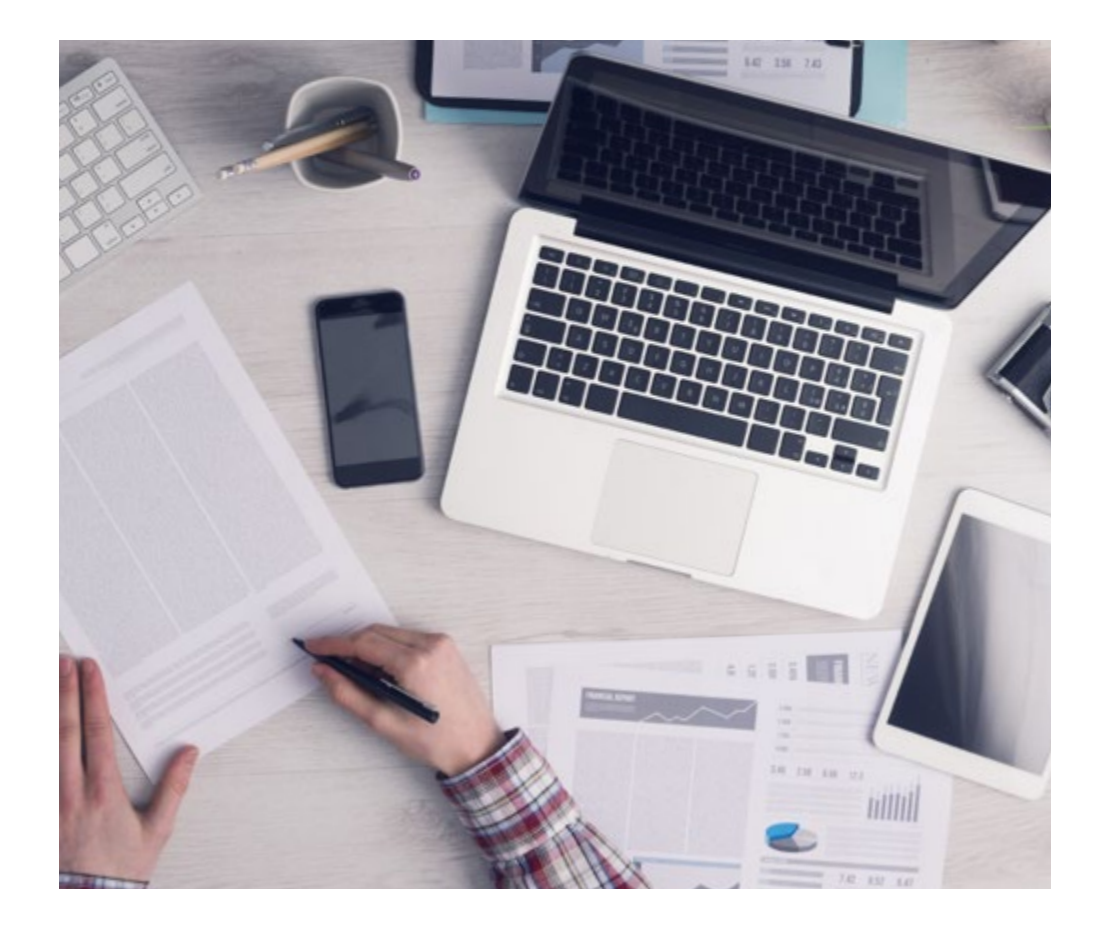

*O estudante aprenderá, através de atividades de colaboração e casos reais, a resolução de situações complexas em ambientes empresariais reais.*

#### Um método de aprendizagem inovador e diferente

Este programa da TECH é um programa de ensino intensivo, criado de raiz, que propõe os desafios e decisões mais exigentes neste campo, tanto a nível nacional como internacional. Graças a esta metodologia, o crescimento pessoal e profissional é impulsionado, dando um passo decisivo para o sucesso. O método do caso, a técnica que constitui a base deste conteúdo, assegura que a realidade económica, social e profissional mais atual é seguida.

> *O nosso programa prepara-o para enfrentar novos desafios em ambientes incertos e alcançar o sucesso na sua carreira"*

O método do caso tem sido o sistema de aprendizagem mais amplamente utilizado nas principais escolas de informática do mundo desde que existem. Desenvolvido em 1912 para que os estudantes de direito não só aprendessem o direito com base no conteúdo teórico, o método do caso consistia em apresentar-lhes situações verdadeiramente complexas, a fim de tomarem decisões informadas e valorizarem juízos sobre a forma de as resolver. Em 1924 foi estabelecido como um método de ensino padrão em Harvard.

Numa dada situação, o que deve fazer um profissional? Esta é a questão que enfrentamos no método do caso, um método de aprendizagem orientado para a ação. Ao longo do programa, os estudantes serão confrontados com múltiplos casos da vida real. Terão de integrar todo o seu conhecimento, investigar, argumentar e defender as suas ideias e decisões.

## tech 38 | Metodologia

#### Relearning Methodology

A TECH combina eficazmente a metodologia do Estudo de Caso com um sistema de aprendizagem 100% online baseado na repetição, que combina elementos didáticos diferentes em cada lição.

Melhoramos o Estudo de Caso com o melhor método de ensino 100% online: o Relearning.

> *Em 2019 obtivemos os melhores resultados de aprendizagem de todas as universidades online do mundo.*

Na TECH aprende- com uma metodologia de vanguarda concebida para formar os gestores do futuro. Este método, na vanguarda da pedagogia mundial, chama-se Relearning.

A nossa universidade é a única universidade de língua espanhola licenciada para utilizar este método de sucesso. Em 2019, conseguimos melhorar os níveis globais de satisfação dos nossos estudantes (qualidade de ensino, qualidade dos materiais, estrutura dos cursos, objetivos...) no que diz respeito aos indicadores da melhor universidade online do mundo.

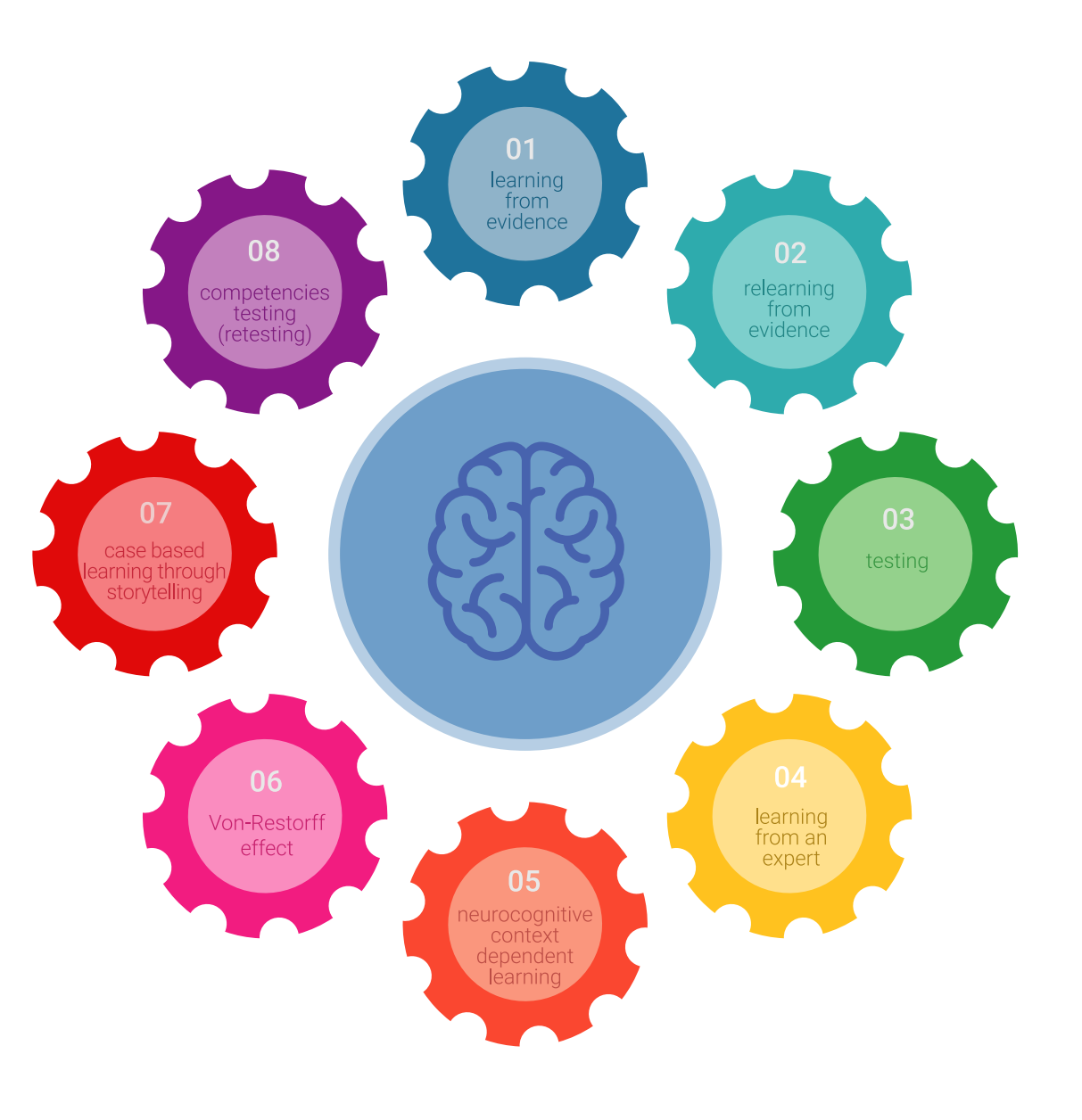

## Metodologia | 39 tech

No nosso programa, a aprendizagem não é um processo linear, mas acontece numa espiral (aprender, desaprender, esquecer e reaprender). Portanto, cada um destes elementos é combinado de forma concêntrica. Esta metodologia formou mais de 650.000 licenciados com sucesso sem precedentes em áreas tão diversas como a bioquímica, genética, cirurgia, direito internacional, capacidades de gestão, ciência do desporto, filosofia, direito, engenharia, jornalismo, história, mercados e instrumentos financeiros. Tudo isto num ambiente altamente exigente, com um corpo estudantil universitário com um elevado perfil socioeconómico e uma idade média de 43,5 anos.

> *O Relearning permitir-lhe-á aprender com menos esforço e mais desempenho, envolvendo-o mais na sua capacitação, desenvolvendo um espírito crítico, defendendo argumentos e opiniões contrastantes: uma equação direta ao sucesso.*

A partir das últimas provas científicas no campo da neurociência, não só sabemos como organizar informação, ideias, imagens e memórias, mas sabemos que o lugar e o contexto em que aprendemos algo é fundamental para a nossa capacidade de o recordar e armazenar no hipocampo, para o reter na nossa memória a longo prazo.

Desta forma, e no que se chama Neurocognitive context-dependent e-learning, os diferentes elementos do nosso programa estão ligados ao contexto em que o participante desenvolve a sua prática profissional.

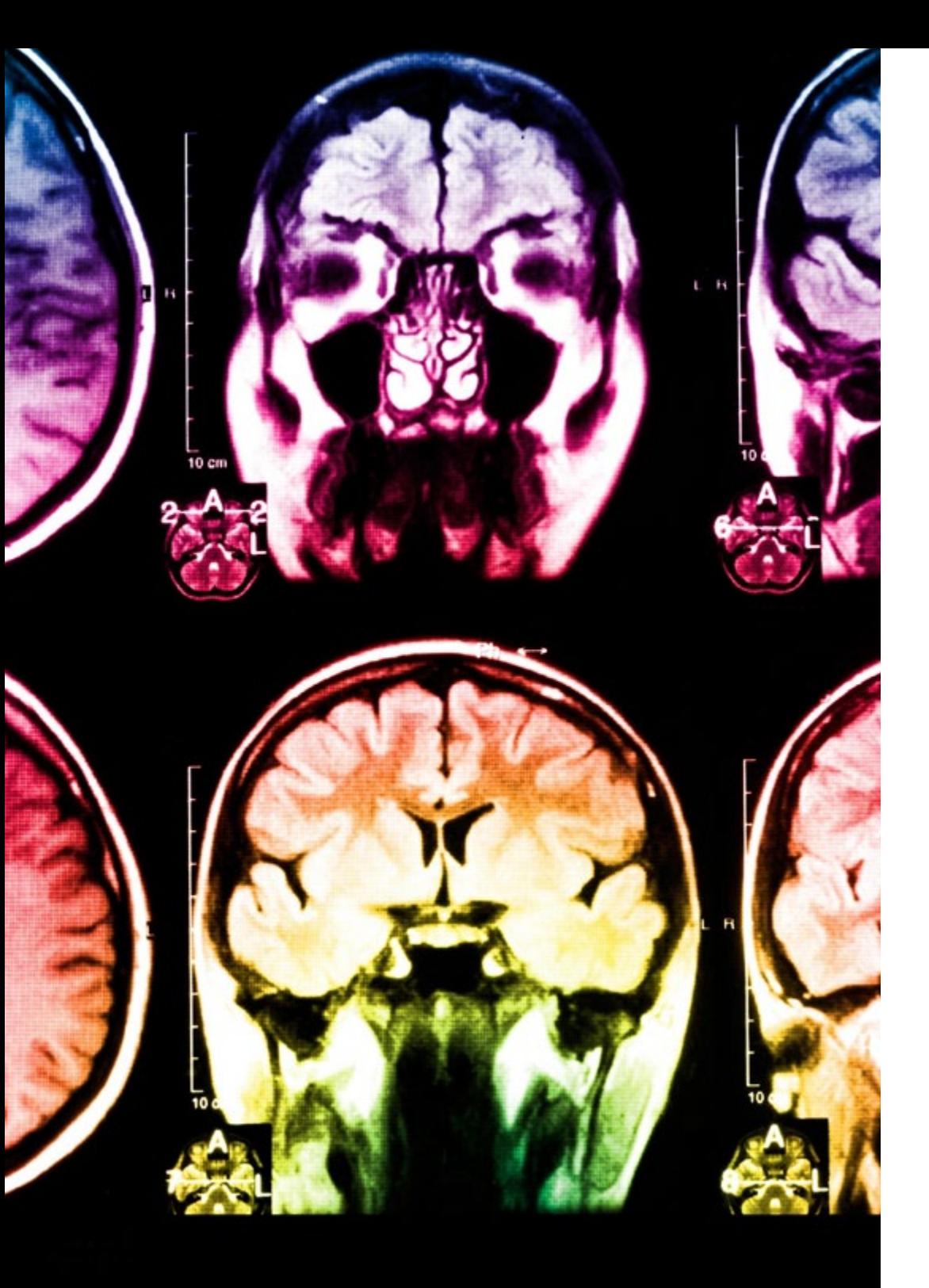

## tech 40 | Metodologia

Este programa oferece o melhor material educativo, cuidadosamente preparado para profissionais:

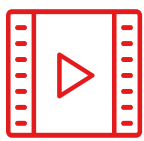

#### **Material de estudo**

Todos os conteúdos didáticos são criados pelos especialistas que irão ensinar o curso, especificamente para o curso, para que o desenvolvimento didático seja realmente específico e concreto.

**30%**

**10%**

**8%**

Estes conteúdos são depois aplicados ao formato audiovisual, para criar o método de trabalho online da TECH. Tudo isto, com as mais recentes técnicas que oferecem peças de alta-qualidade em cada um dos materiais que são colocados à disposição do aluno.

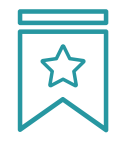

#### **Masterclasses**

Existem provas científicas sobre a utilidade da observação por terceiros especializada.

O denominado Learning from an Expert constrói conhecimento e memória, e gera confiança em futuras decisões difíceis.

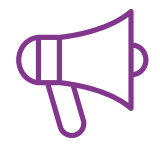

#### **Práticas de aptidões e competências**

Realizarão atividades para desenvolver competências e aptidões específicas em cada área temática. Práticas e dinâmicas para adquirir e desenvolver as competências e capacidades que um especialista necessita de desenvolver no quadro da globalização em que vivemos.

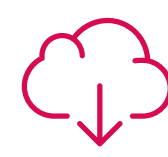

#### **Leituras complementares**

Artigos recentes, documentos de consenso e diretrizes internacionais, entre outros. Na biblioteca virtual da TECH o aluno terá acesso a tudo o que necessita para completar a sua capacitação

## Metodologia | 41 tech

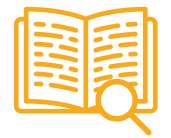

#### **Case studies**

Completarão uma seleção dos melhores estudos de casos escolhidos especificamente para esta situação. Casos apresentados, analisados e instruídos pelos melhores especialistas na cena internacional.

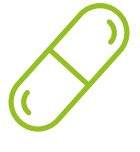

#### **Resumos interativos**

A equipa da TECH apresenta os conteúdos de uma forma atrativa e dinâmica em comprimidos multimédia que incluem áudios, vídeos, imagens, diagramas e mapas concetuais a fim de reforçar o conhecimento.

Este sistema educativo único para a apresentação de conteúdos multimédia foi premiado pela Microsoft como uma "História de Sucesso Europeu"

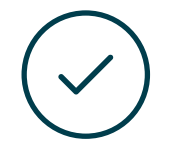

#### **Testing & Retesting**

Os conhecimentos do aluno são periodicamente avaliados e reavaliados ao longo de todo o programa, através de atividades e exercícios de avaliação e autoavaliação, para que o aluno possa verificar como está a atingir os seus objetivos.

**4%**

**3%**

**25%**

**20%**

## <span id="page-41-0"></span>Certificação 07

O Mestrado Próprio em Visão Artificial garante, para além de um conteúdo mais rigoroso e atualizado, o acesso a um certificado de Mestrado Próprio emitido pela TECH Universidade Tecnológica.

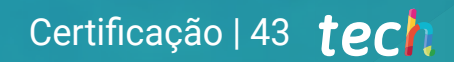

*Conclua este plano de estudos com sucesso e receba o seu certificado sem sair de casa e sem burocracias"* 

## tech 44 | Certificação

Este Mestrado Próprio em Visão Artificial conta com o conteúdo educativo mais completo e atualizado do mercado.

Uma vez aprovadas as avaliações, o aluno receberá por correio\*, com aviso de receção, o certificado correspondente ao título de Mestrado Próprio emitido pela TECH Universidade Tecnológica.

O certificado emitido pela TECH Universidade Tecnológica expressará a qualificação obtida no Mestrado Próprio, atendendo aos requisitos normalmente exigidos pelas bolsas de emprego, concursos públicos e avaliação de carreiras profissionais.

Título: Mestrado Próprio em Visão Artificial ECTS: 60 Carga horária: 1500 horas

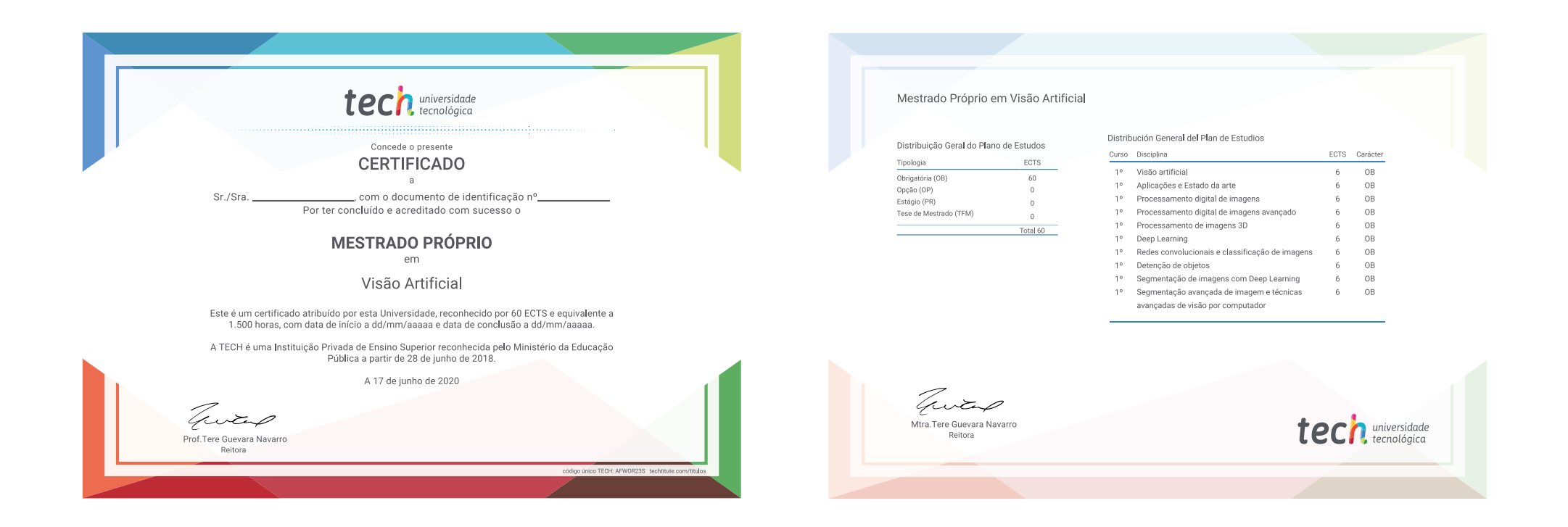

\*Apostila de Haia Caso o aluno solicite que o seu certificado seja apostilado, a TECH EDUCATION providenciará a obtenção do mesmo com um custo adicional.

tech universidade Mestrado Próprio Visão Artificial » Modalidade: online » Duração: 12 meses » Certificação: TECH Universidade Tecnológica » Créditos: 60 ECTS » Tempo Dedicado: 16 horas/semana » Horário: ao seu próprio ritmo » Exames: online

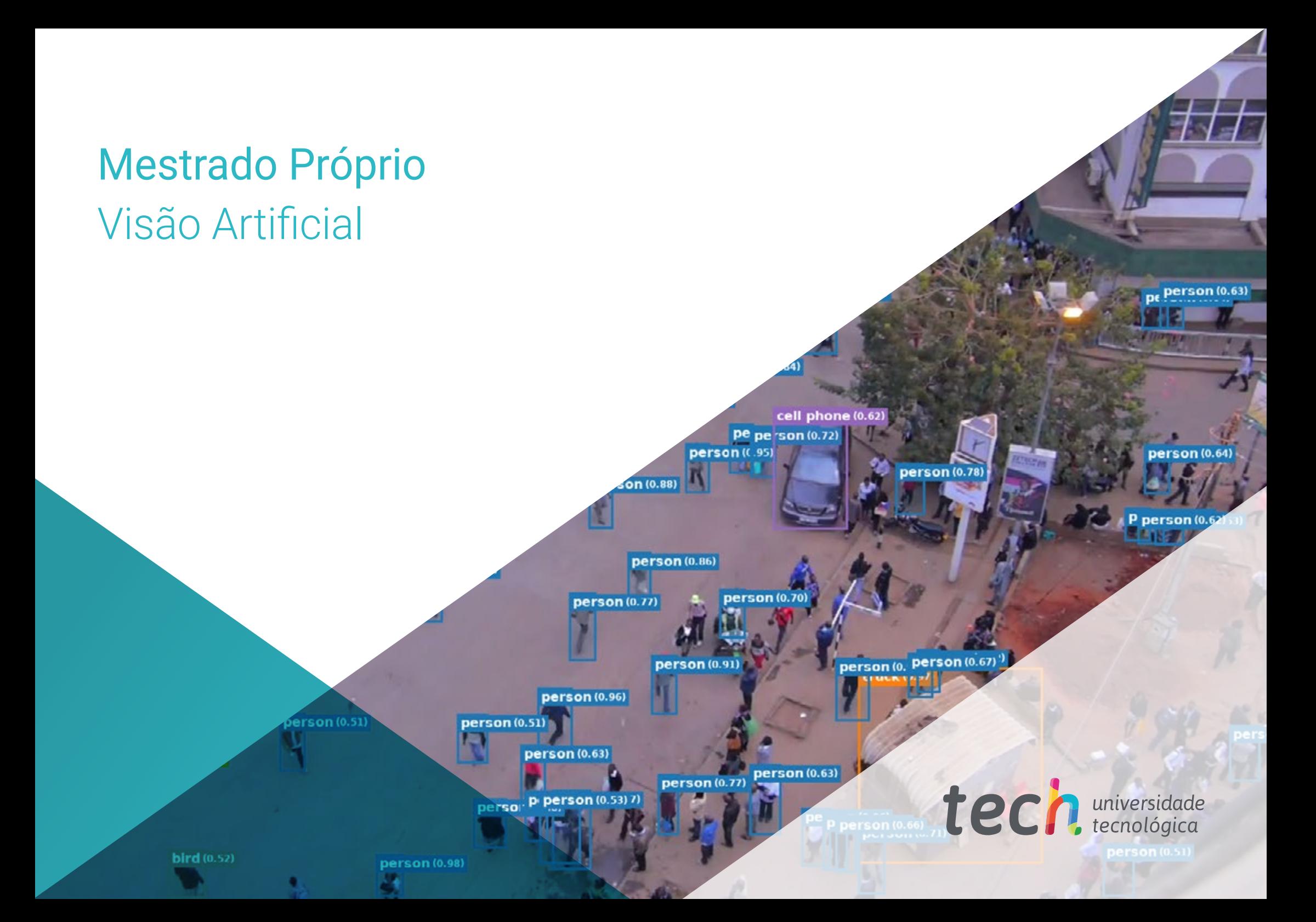